### **Contents**

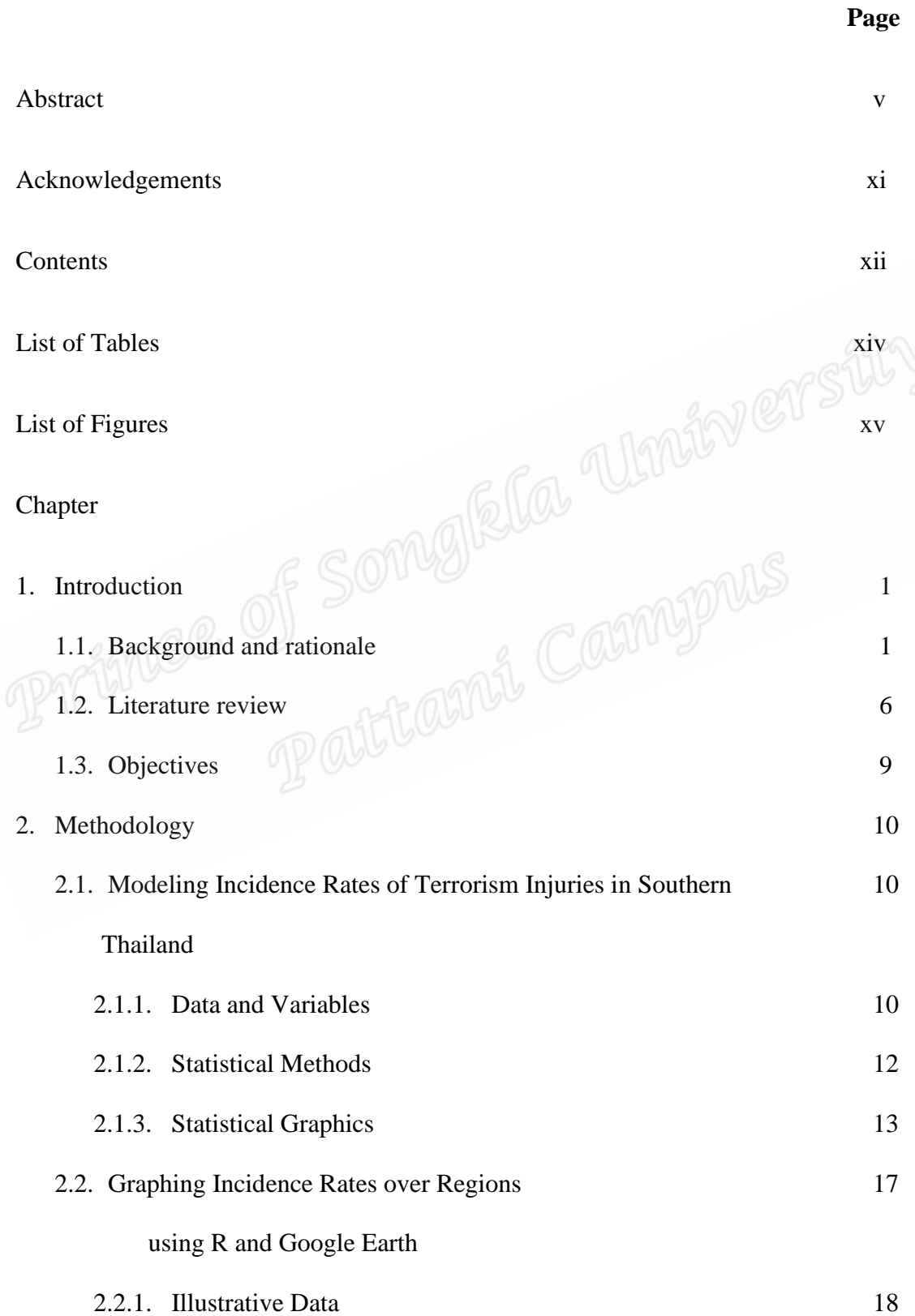

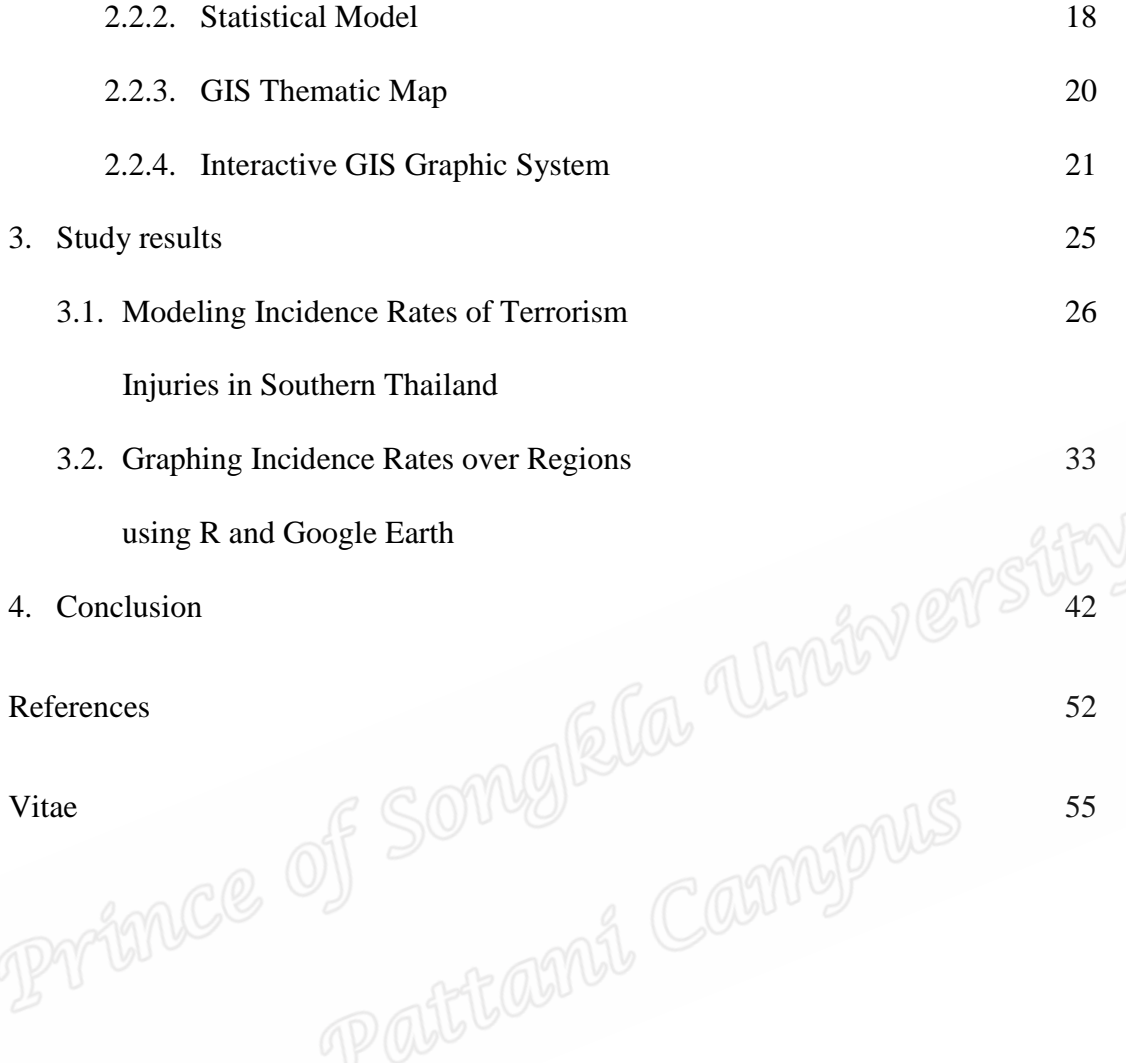

#### **List of Tables**

Table 2.1 Regions used for analysis of injuries from terrorism 12 in southern Thailand

# **List of Figures**

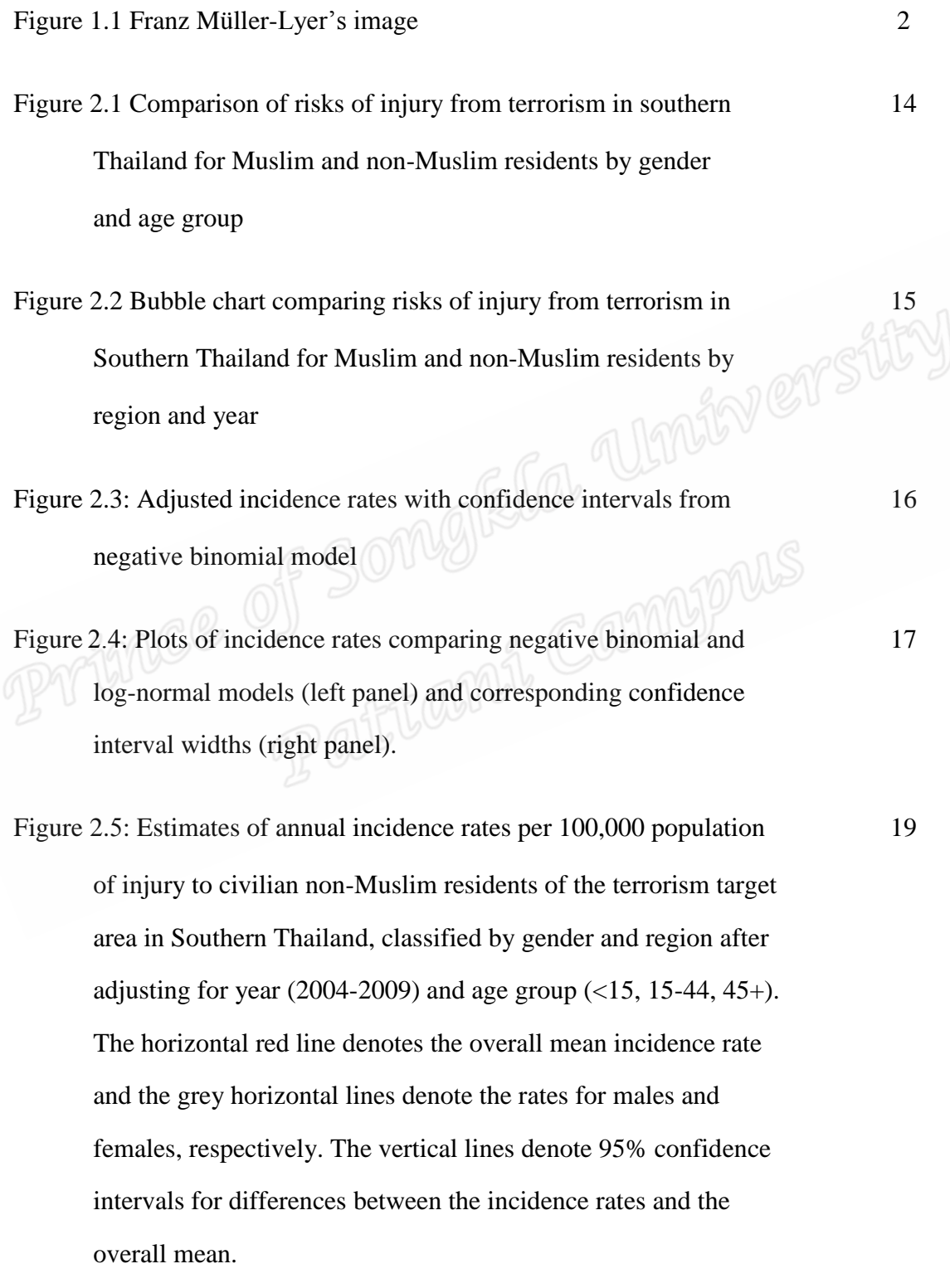

#### **List of Figures (cont.)**

Figure 2.6: Simple thematic map of the 15 regions in the Southern 20 Thailand terrorism target area, using three colors to classify the terrorism risk for males (left boxes) and females (right boxes) as above average (red), below average (blue) or not evidently different from average (green). The numbers in the legend denote the median incidence rates per 100,000 populations in<br>each of the three groups. each of the three groups.

Figure 2.7: Google Earth displays of GIS map of terrorism incidence 22 rates to non-Muslim residents in regions of Southern Thailand. The upper panel shows the location of the target area in the Malay Peninsula viewed from a specified location above the Earth's surface, with the graphical user interface in the sidebar to the left of the map that appears when a user double-clicks on the Google Earth icon, and with the graph in Figure 1 appearing as a screen overlay. The lower panel shows additional features that appear when the user selects further menu options, including the simple thematic map in Figure 2.5, and corresponding colour-coded extruded polygons with ground overlays and pop-up boxes giving further details about region characteristics.

Figure 4.1: Residuals plots for Poisson, negative binomial and log-normal 43 models.

# **List of Figures (cont.)**

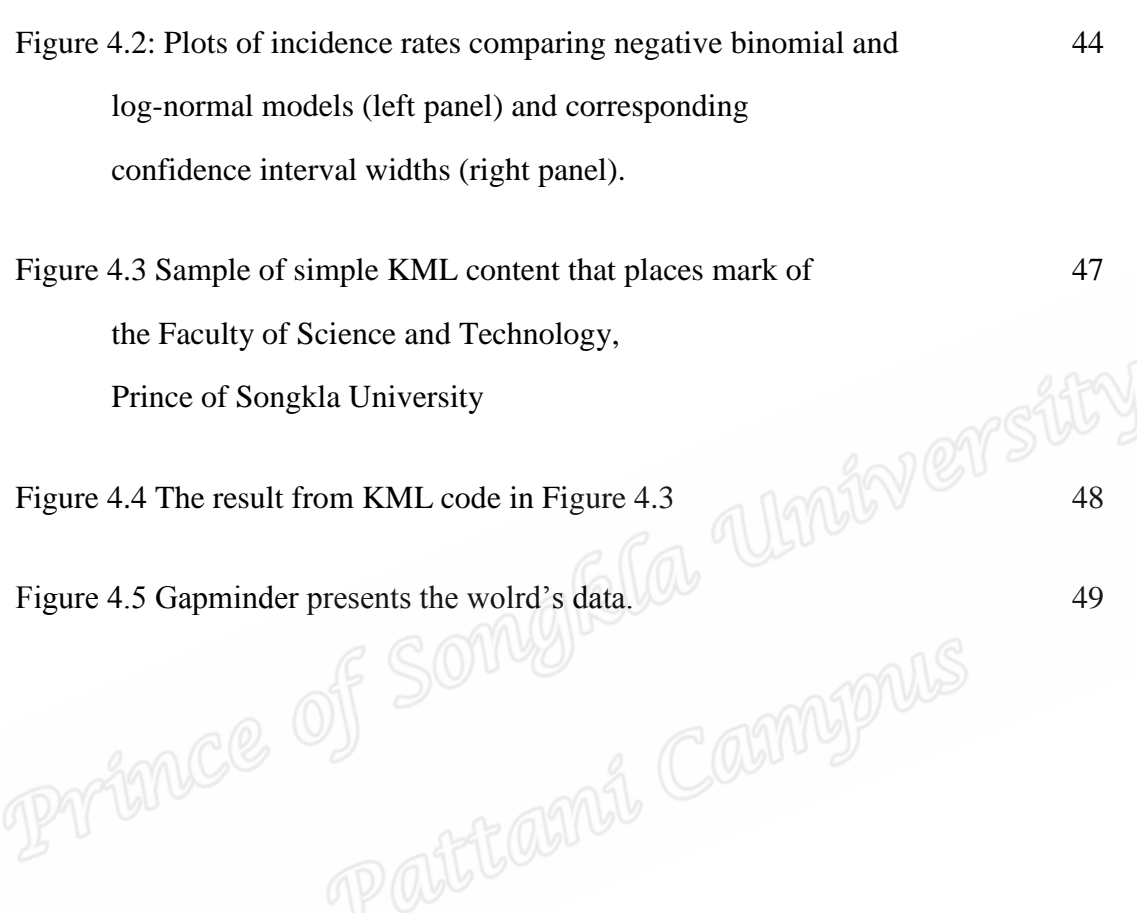